Для того, щоб використати ресурс «URL (веб-посилання)» у своєму курсі, користувач має виконати таку послідовність дій:

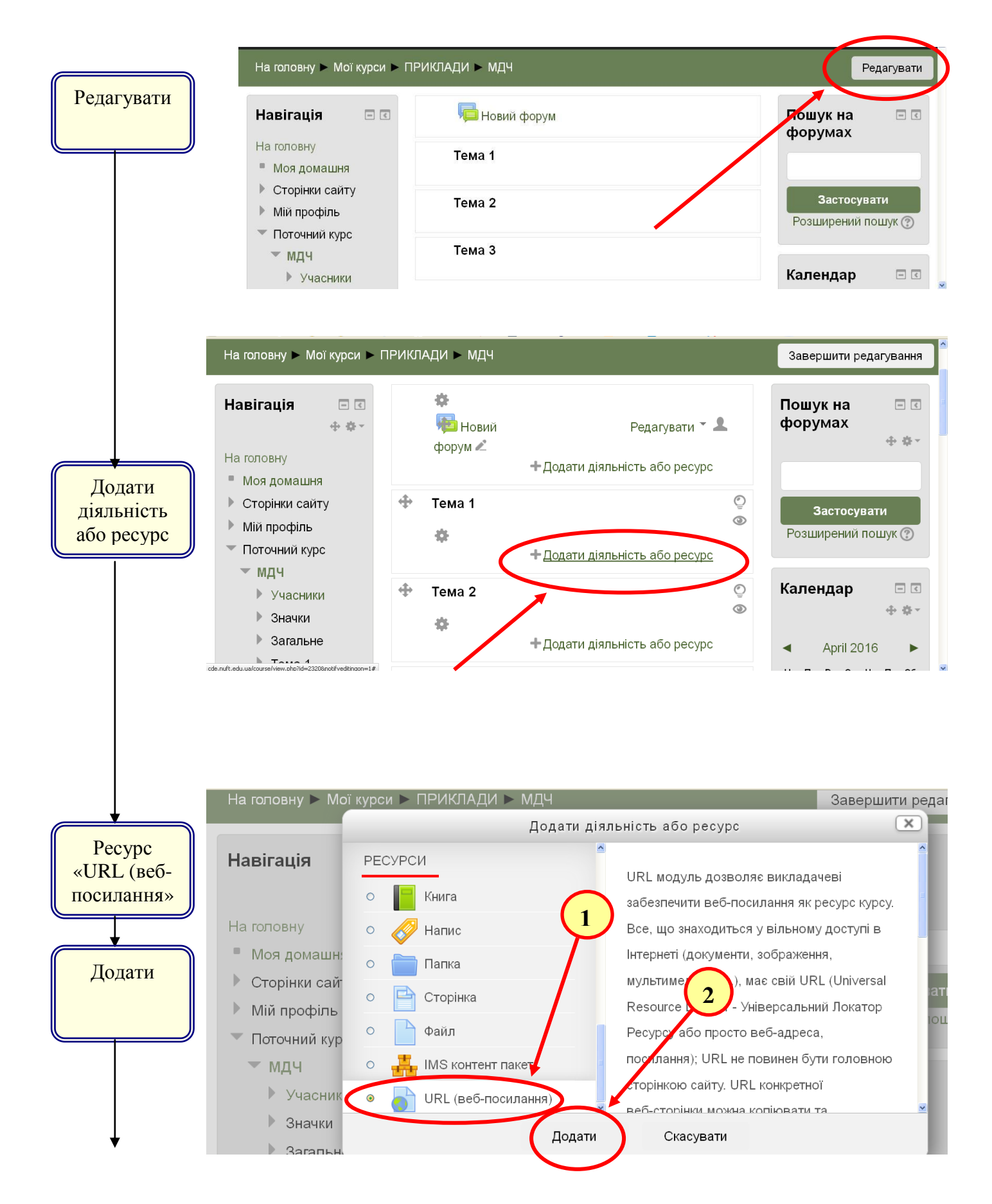

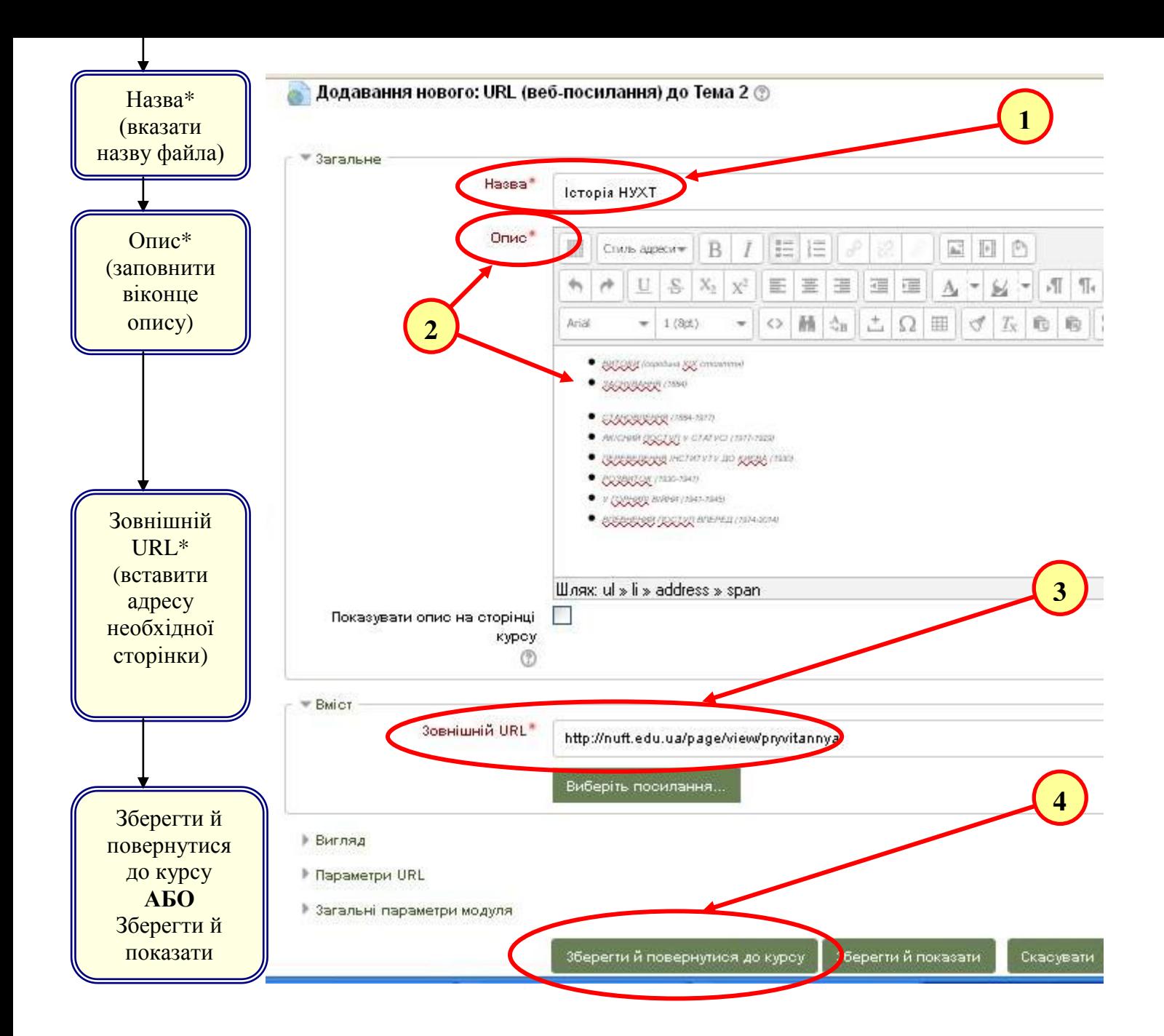

## **ПРИКЛАД вигляду елементу «URL (веб-посилання)» безпосередньо в блоці курсу**

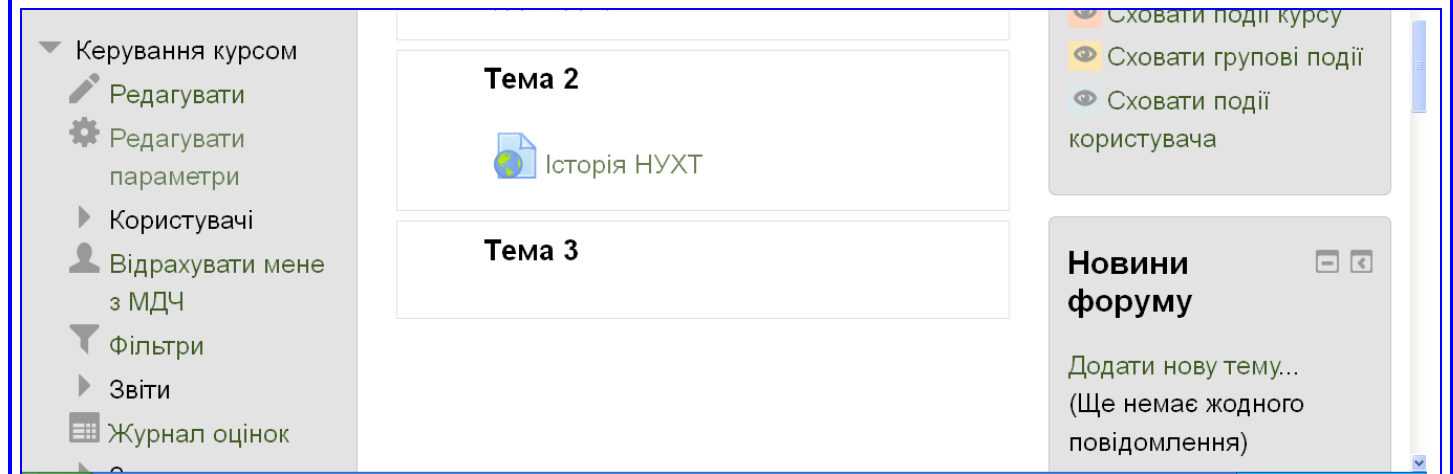